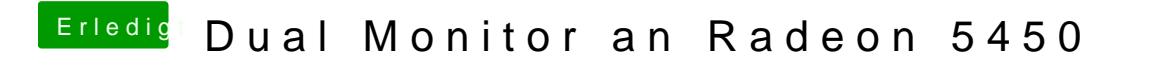

Beitrag von Sascha\_77 vom 20. April 2017, 08:29

Genau so einen Screenshot machen wie vom derHackfan und dann hier anhän